**Министерство науки и высшего образования Российской Федерации**

### **федеральное государственное бюджетное образовательное учреждение высшего образования «Казанский национальный исследовательский технический университет им. А.Н. Туполева-КАИ»**

Институт экономики, управления и социальных технологий Кафедра Экономической теории и управления ресурсами

# **АННОТАЦИЯ**

**к рабочей программе**

### **«Прикладные информационные технологии»**

Индекс по учебному плану: **Б1.В.01.07**

Направление подготовки: **38.03.01 Экономика**

Квалификация: **бакалавр**

Профиль подготовки: **Экономический анализ и управленческий учет в организационно-экономических системах**

Вид(ы) профессиональной деятельности: **организационно-управленческая, расчетно-аналитическая**

### **РАЗДЕЛ 1. ИСХОДНЫЕ ДАННЫЕ И КОНЕЧНЫЙ РЕЗУЛЬТАТ ОСВОЕНИЯ ДИСЦИПЛИНЫ (МОДУЛЯ)**

### **1.1 Цель изучения дисциплины (модуля)**

Формирование совокупности компетенций, необходимых для освоения практических навыков по организации современных информационных технологий и их применение в экономической и управленческой деятельности предприятий, изучение основных принципов построения, внедрения и сопровождения специализированных информационных систем, создание у студентов целостного представления о процессах создания информационного общества, формирования знаний и умений в области экономической и компьютерной подготовки, необходимых для успешного применения современных информационных технологий в сфере профессиональной деятельности.

#### **1.2 Задачи дисциплины (модуля)**

Основными задачами дисциплины являются:

 формирование представления о роли современных информационных технологий в предпринимательской деятельности;

 формирование навыков применения современных информационных технологий, в том числе сетевых информационных технологий, для решения профессиональных задач;

 получение обучающимися навыков использования программных продуктов общего и специального назначения;

 выработка умения самостоятельного решения задач, связанных с принятием решений в экономических системах на основе изученных методов и приемов работы с информационными системами и технологиями.

### **1.3 Место дисциплины (модуля) в структуре ОП ВО**

Дисциплина «Прикладные информационные технологии» входит в Блок Б1 «Дисциплины (модули)» и относится к вариативной части программы, читается в третьем и четвертом семестрах для очной формы обучения и в первом и втором семестрах на втором курсе для заочной формы обучения по профилю «Экономический анализ и управленческий учет в организационно-экономических системах».

### **1.4 Перечень компетенций, которые должны быть реализованы в ходе освоения дисциплины**

ОПК-1 способность решать стандартные задачи профессиональной деятельности на основе информационной и библиографической культуры с применением информационно-коммуникационных технологий и с учетом основных требований информационной безопасности

ОПК-3 способность выбрать инструментальные средства для обработки экономических данных в соответствии с поставленной задачей, проанализировать результаты расчетов и обосновать полученные выводы

ПК-10 способностью использовать для решения коммуникативных задач современные технические средства и информационные технологии

### **РАЗДЕЛ 2 СОДЕРЖАНИЕ ДИСЦИПЛИНЫ (МОДУЛЯ) И ТЕХНОЛОГИЯ ЕЕ ОСВОЕНИЯ**

### **2.1 Структура дисциплины (модуля), ее трудоемкость**

Общая трудоемкость дисциплины составляет 7 зачетных единиц или 252 часа. Таблица 1а

Распределение фонда времени по видам занятий (очная форма обучения)

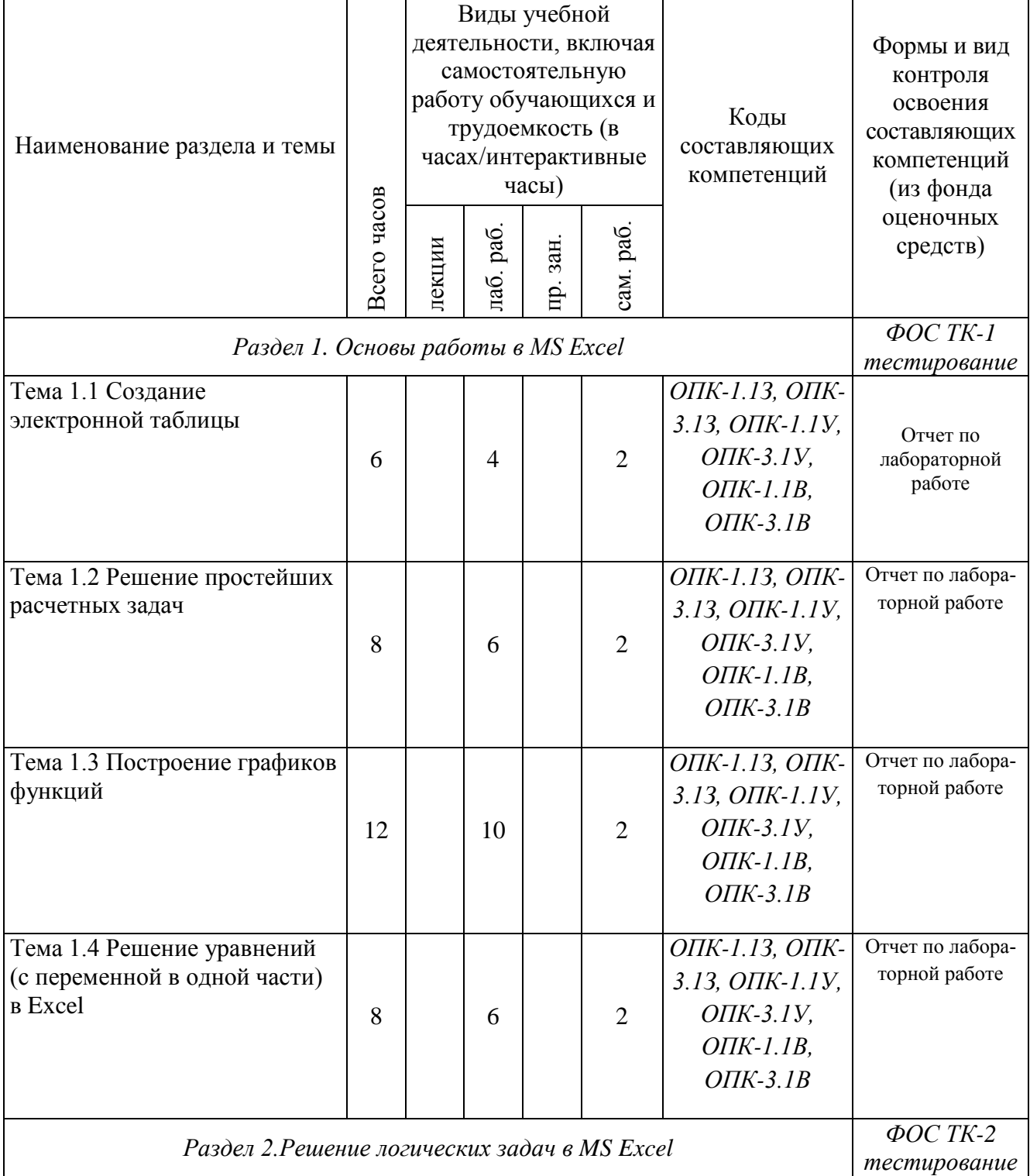

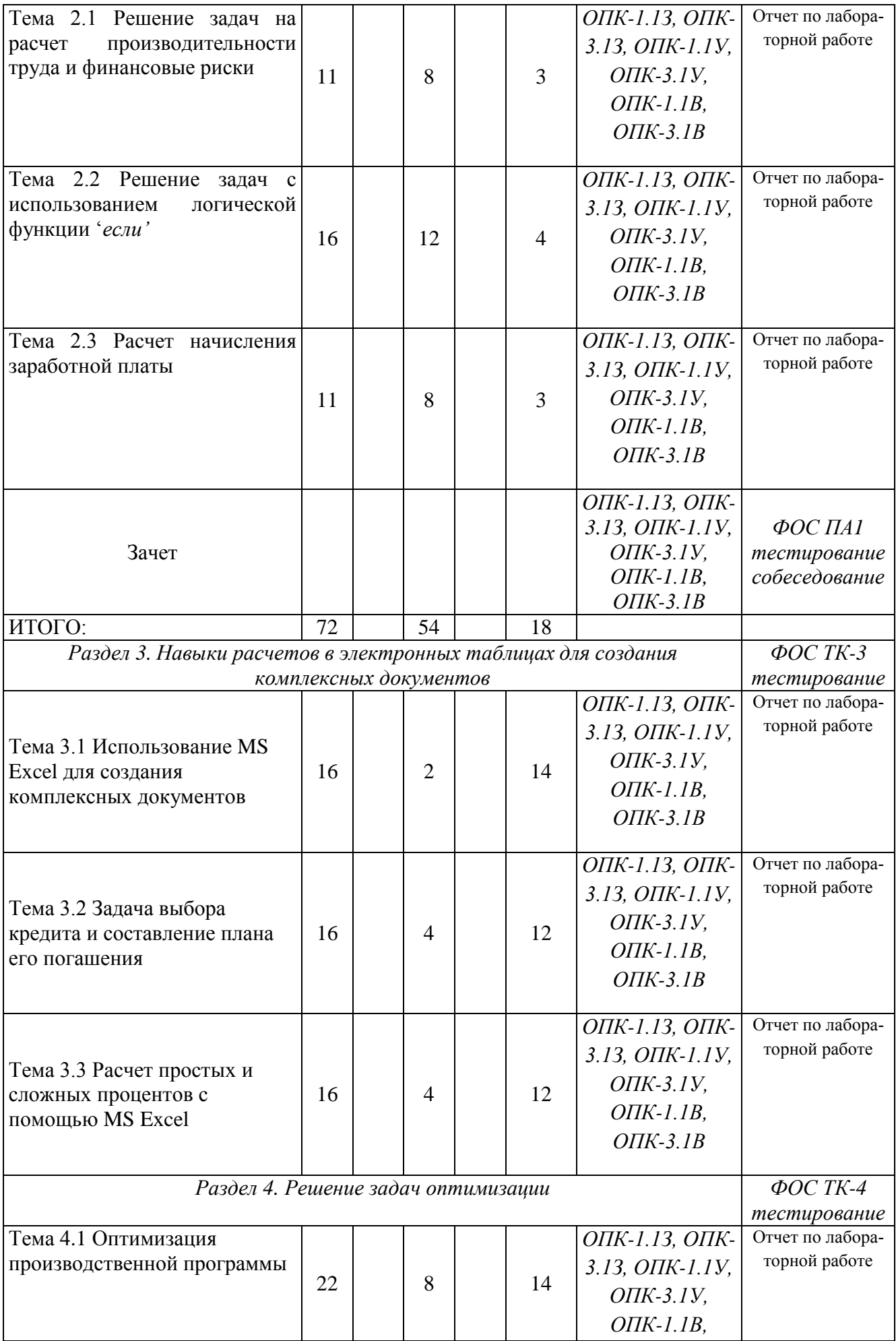

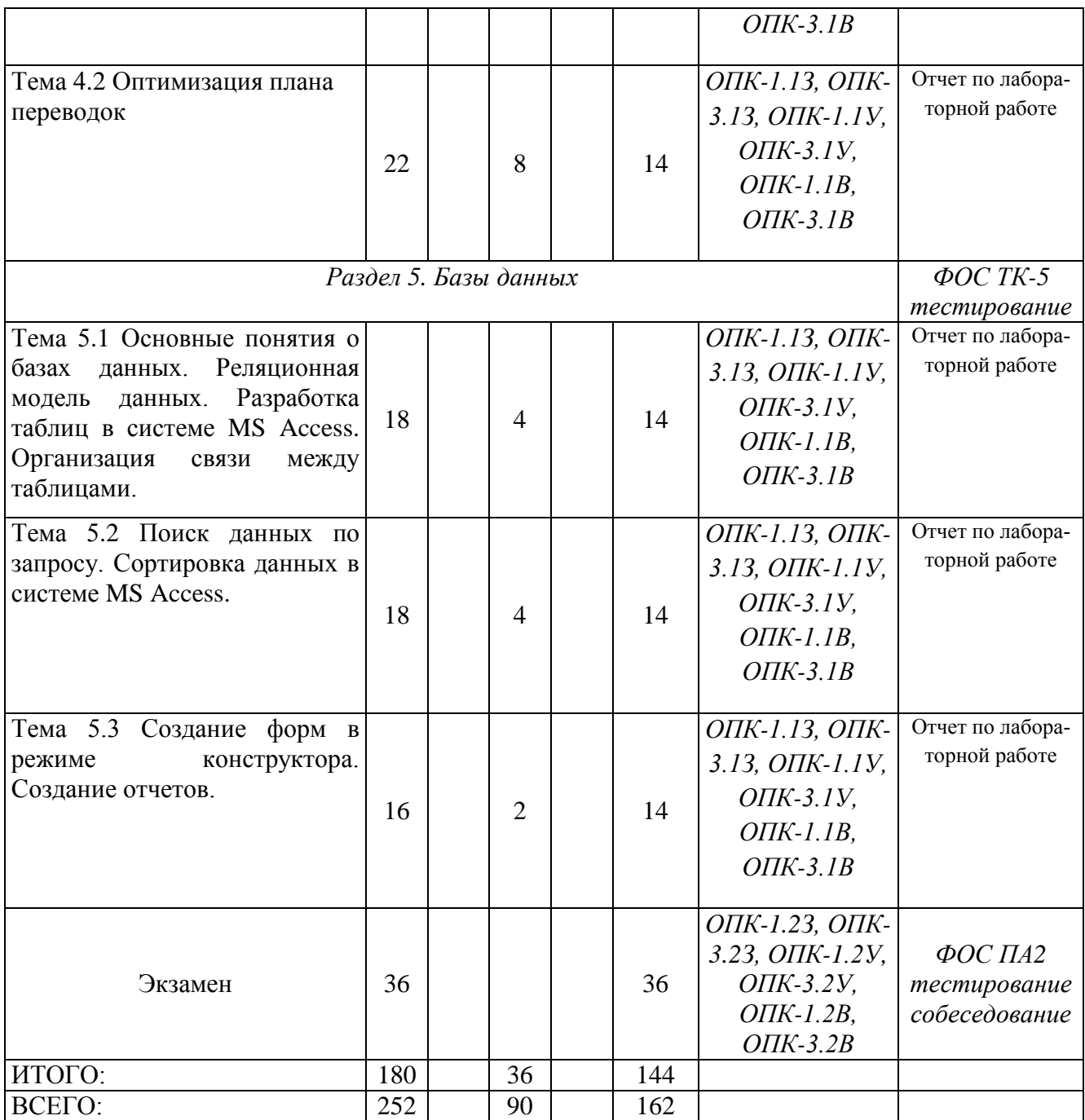

## Таблица 1б

# Распределение фонда времени по видам занятий (заочная форма обучения)

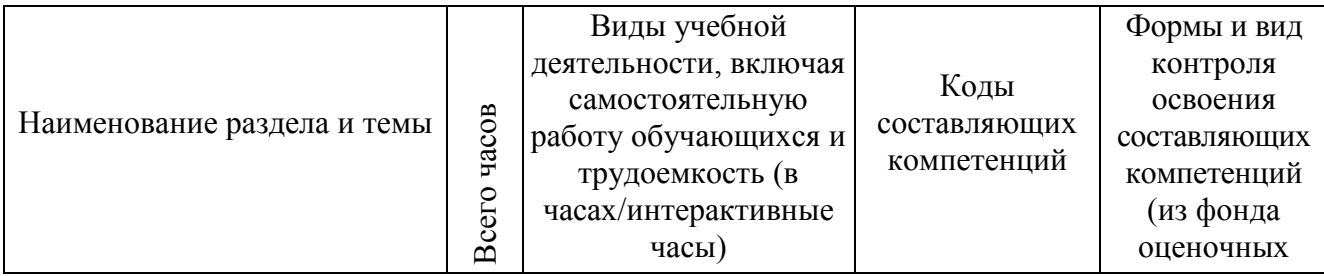

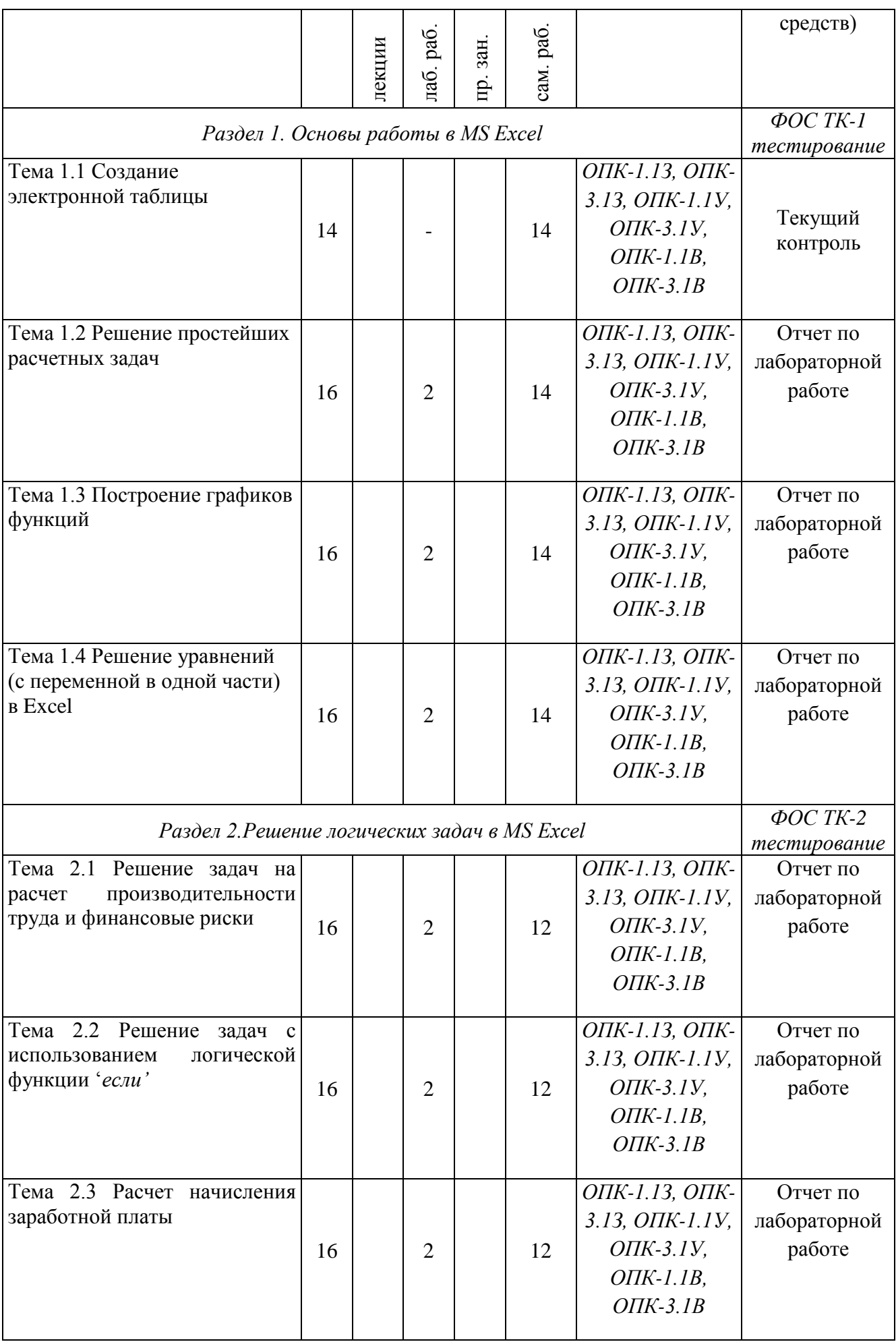

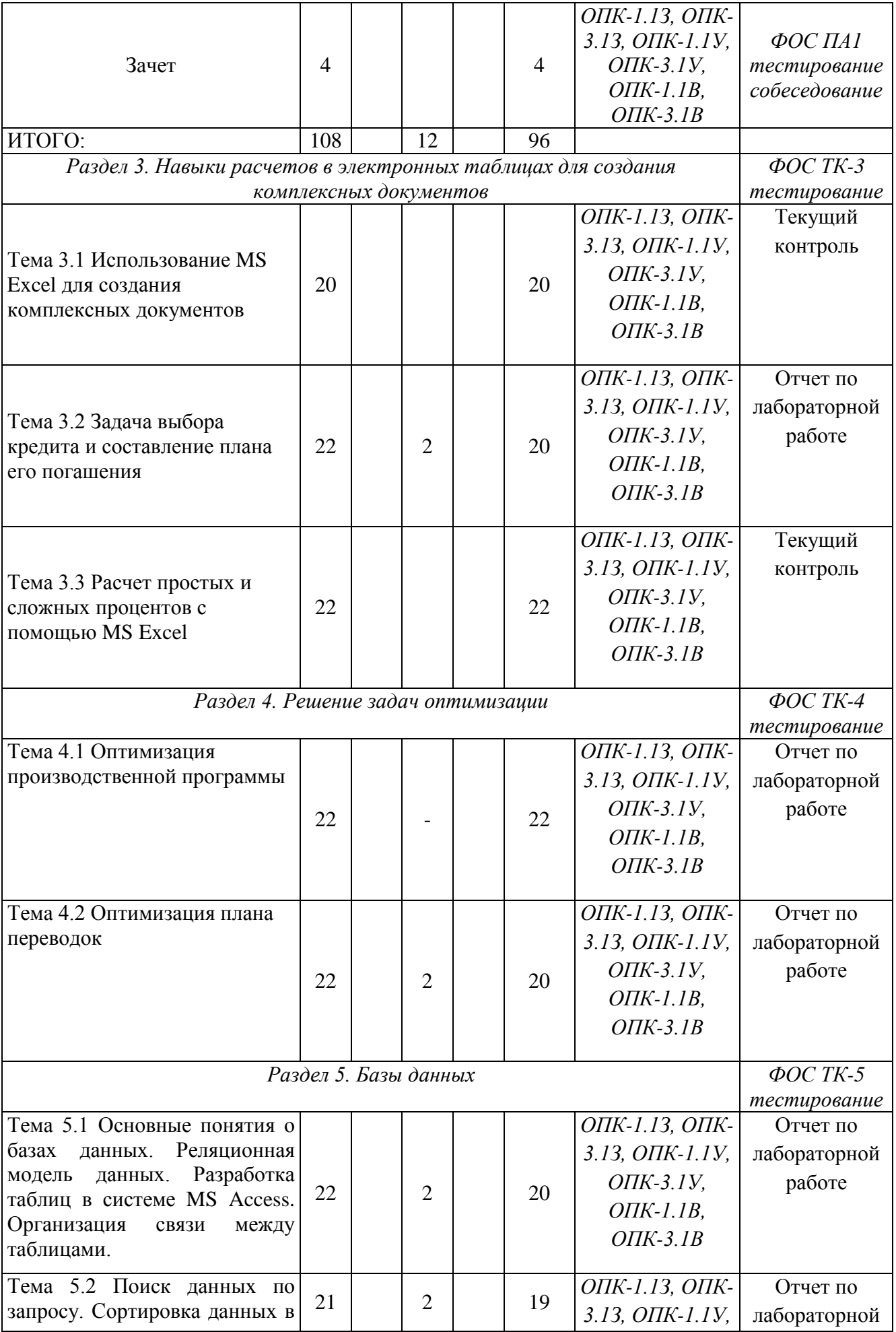

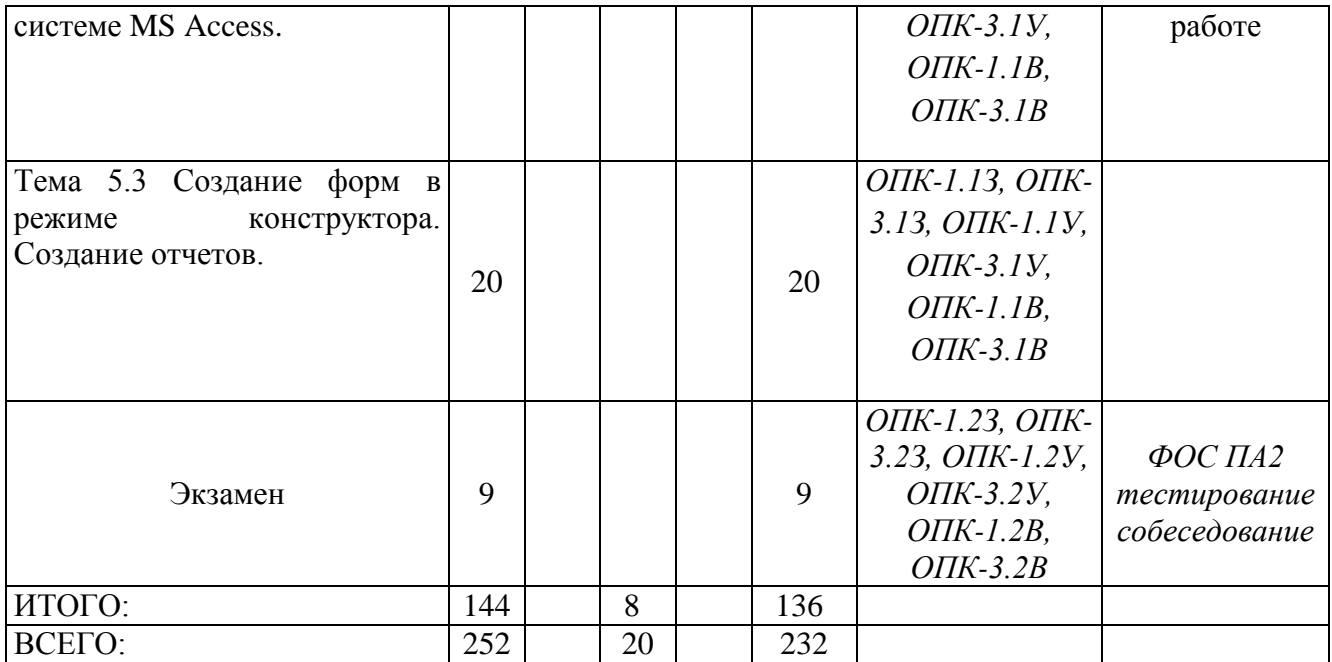

### **РАЗДЕЛ 3 ОБЕСПЕЧЕНИЕ ДИСЦИПЛИНЫ (МОДУЛЯ)**

#### **3.1 Учебно-методическое обеспечение дисциплины (модуля)**

### **3.1.1 Основная литература**

1. Основы информационных технологий: учебное пособие [Электронный ресурс]: учеб. пособие / Г.И. Киреева [и др.]. — Электрон. дан. — Москва: ДМК Пресс, 2010. — 272 с. — Режим доступа:<https://e.lanbook.com/book/1148>

### **3.1.2 Дополнительная литература**

2. Казначеева, А.О. Основы информационных технологий [Электронный ресурс]: учеб. пособие — Электрон. дан. — Санкт-Петербург: НИУ ИТМО, 2009. — 44 с. — Режим доступа:<https://e.lanbook.com/book/43586>

#### **3.2 Информационное обеспечение дисциплины (модуля)**

#### **3.2.1 Перечень ресурсов информационно-телекоммуникационной сети «Интернет»**

1. [http://www.intuit.ru](http://www.intuit.ru/) – Интернет-университет информационных технологий (ИНТУИТ.ру)

### **3.2.2 Перечень программного обеспечения и информационных справочных систем**

- 1. Microsoft Windows.
- 2. Microsoft Office.

### **3.3 Кадровое обеспечение**

### **3.3.1 Базовое образование**

Высшее образование в предметной области систем управления, информационных систем и технологий и /или наличие ученой степени и/или ученого звания в указанной области и /или наличие дополнительного профессионального образования – профессиональной переподготовки в области систем управления, информационных систем и технологий и /или наличие заключения экспертной комиссии о соответствии квалификации преподавателя профилю преподаваемой дисциплины.

### **3.3.2 Профессионально-предметная квалификация преподавателей**

Наличие научных и/или методических работ по организации или методическому обеспечению образовательной деятельности по направлению «Экономика», выполненных в течение трех последних лет.

#### **3.3.3 Педагогическая (учебно-методическая) квалификация преподавателей**

К ведению дисциплины допускаются кадры, имеющие стаж научнопедагогической работы (не менее 1 года); практический опыт работы в области экономики на должностях руководителей или ведущих специалистов более 3 последних лет.

Обязательное прохождение повышения квалификации (стажировки) не реже чем один раз в три года соответствующее области экономики, либо в области педагогики.